CRATI ideasparaimprimir.com

**Etiquetas escolares** 

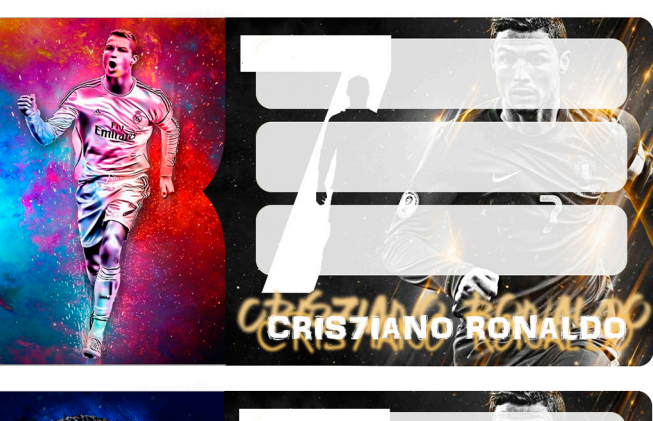

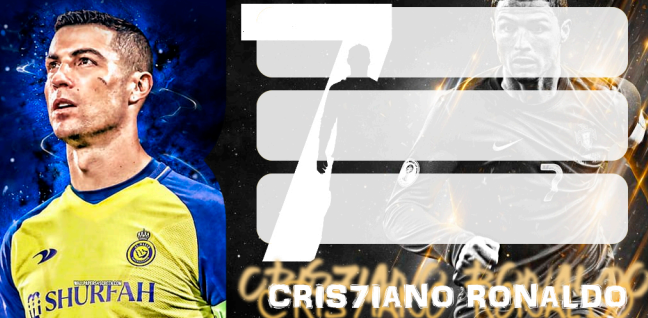

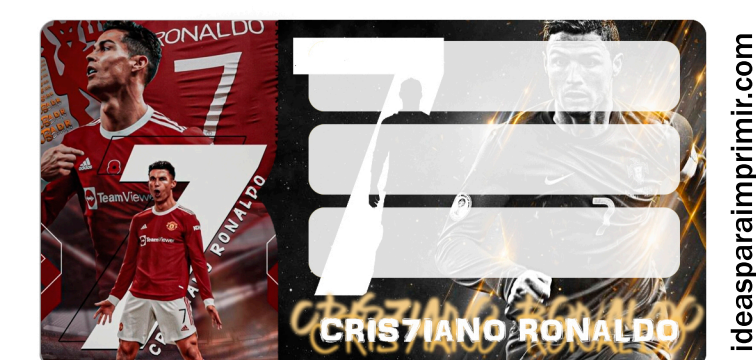

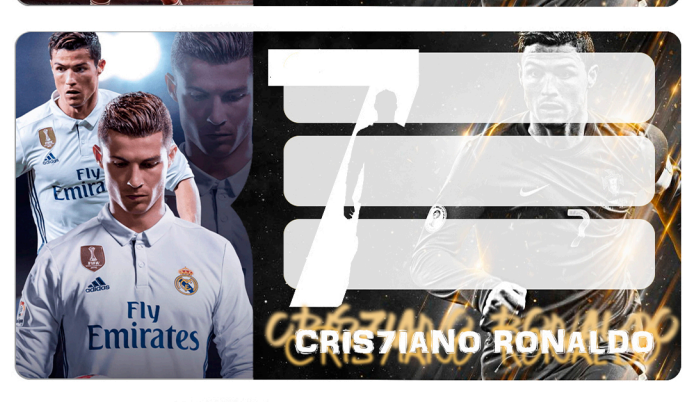

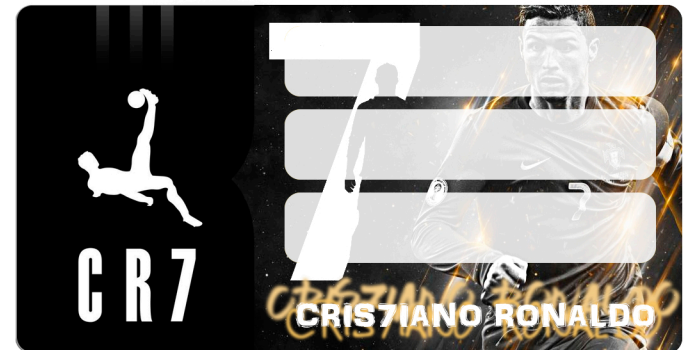

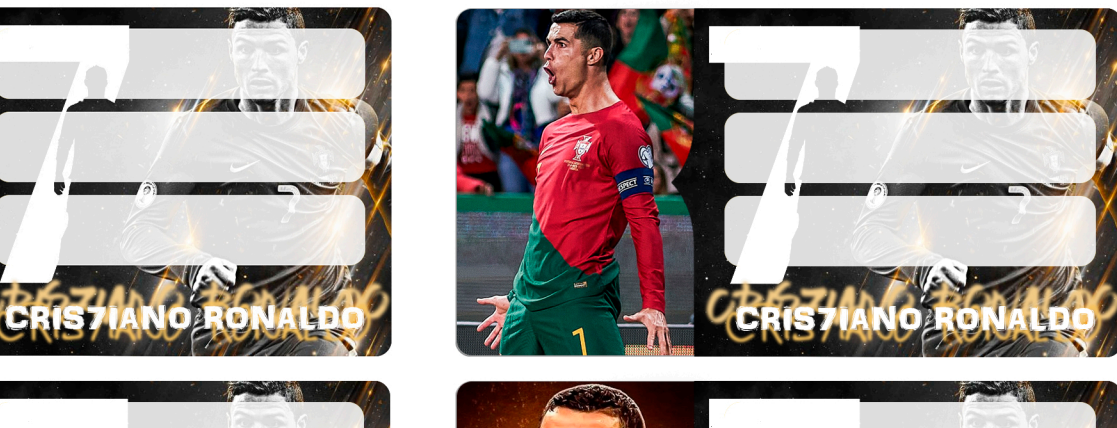

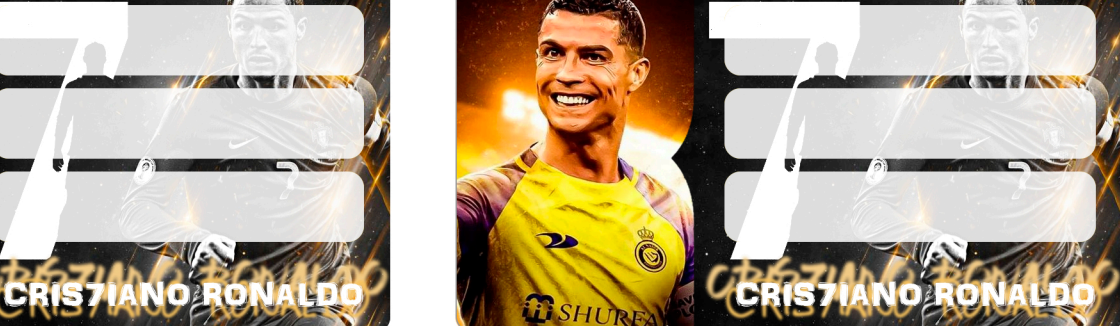

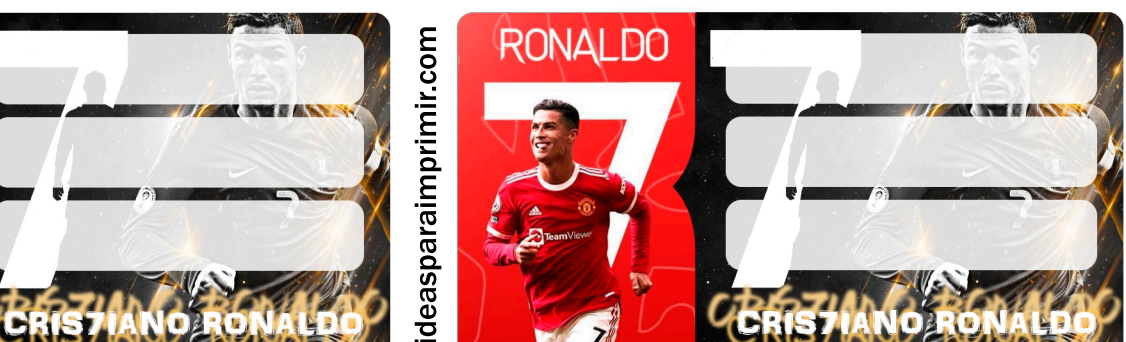

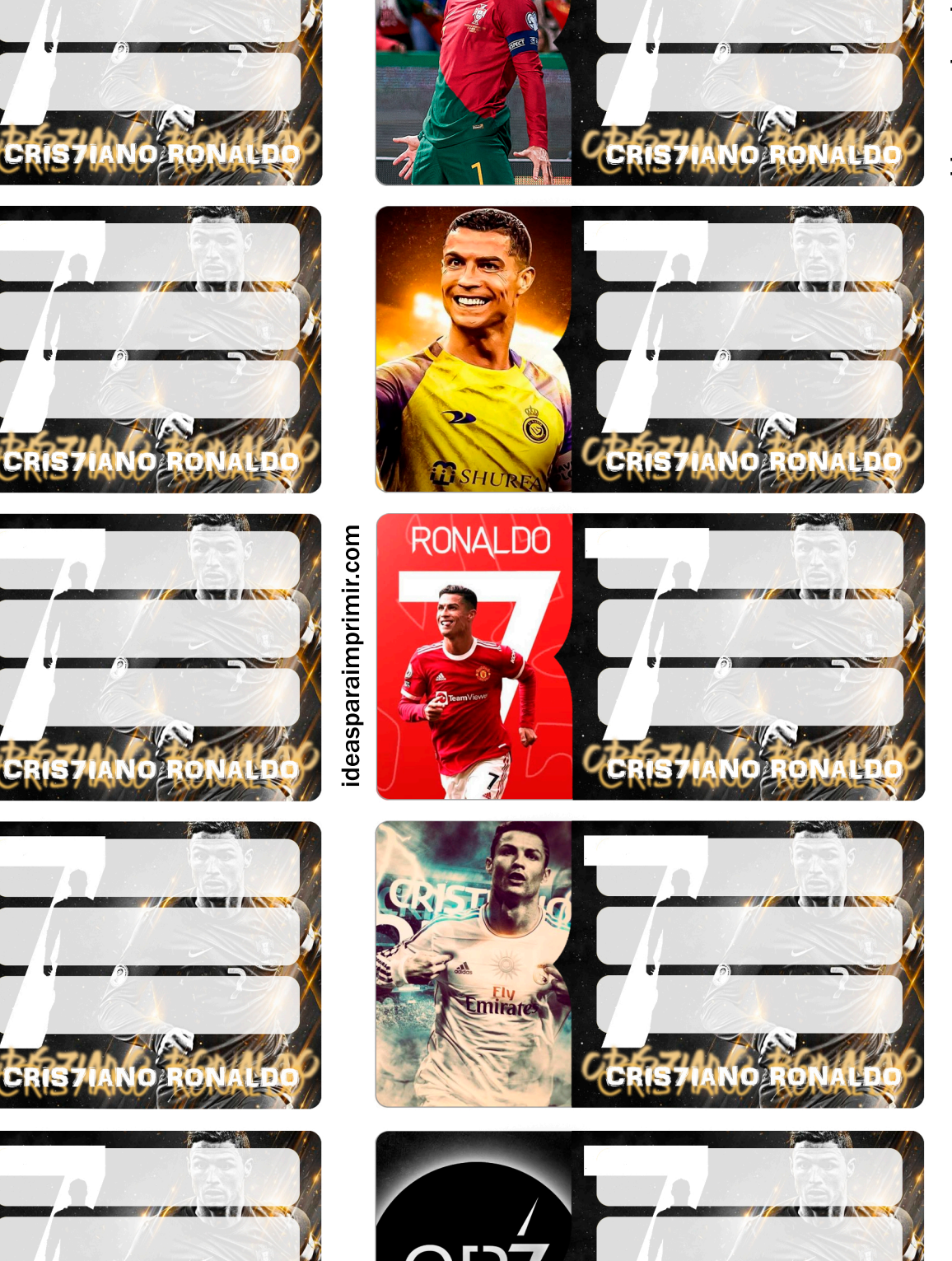

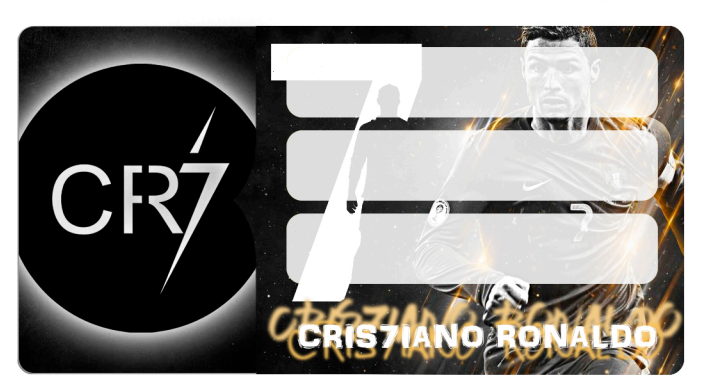